Within the Office of Environment, The Environmental Operations Section is responsible for providing the availability of environmental documents per 40 CFR § 1506.6(b). These environmental assessments are publicly available via the BSEE Data Center.

Site-specific Environmental Assessments (SEA's) are available for the following:

- Exploration Plans
- Development Operations & Coordination Documents
- Geological & Geophysical Survey Application
- Structure Removals

To access the SEA's, click the following link:

## <https://www.data.bsee.gov/Other/DiscMediaStore/ScanPlans.aspx>

The screen below should appear. You can filter SEA's by entering the "Type" field and can further filter by date range. Then select the "Submit Query" button.

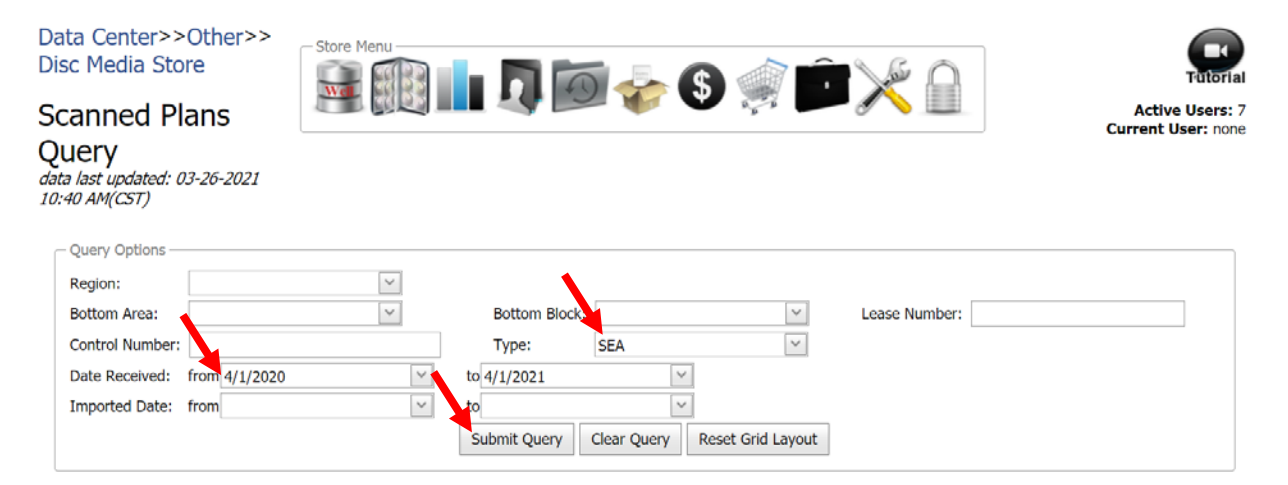

## After the query results are returned, simply select the record you would like to view under the "Download" tab.

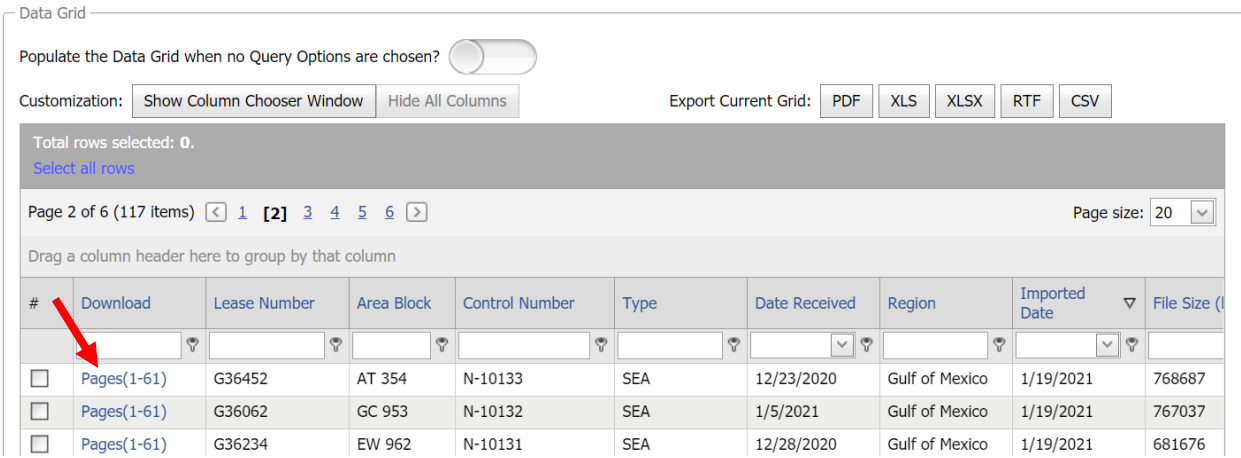